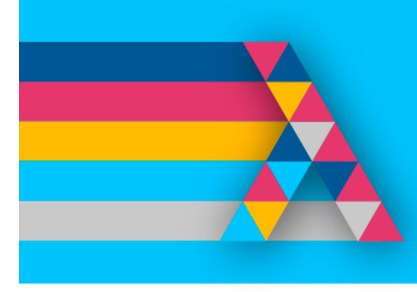

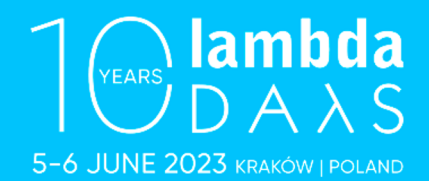

## Bringing LAMBDA to Excel

Jack Williams - Microsoft Research

[aka.ms/CalcInt](aka.ms/CalcIntel)el

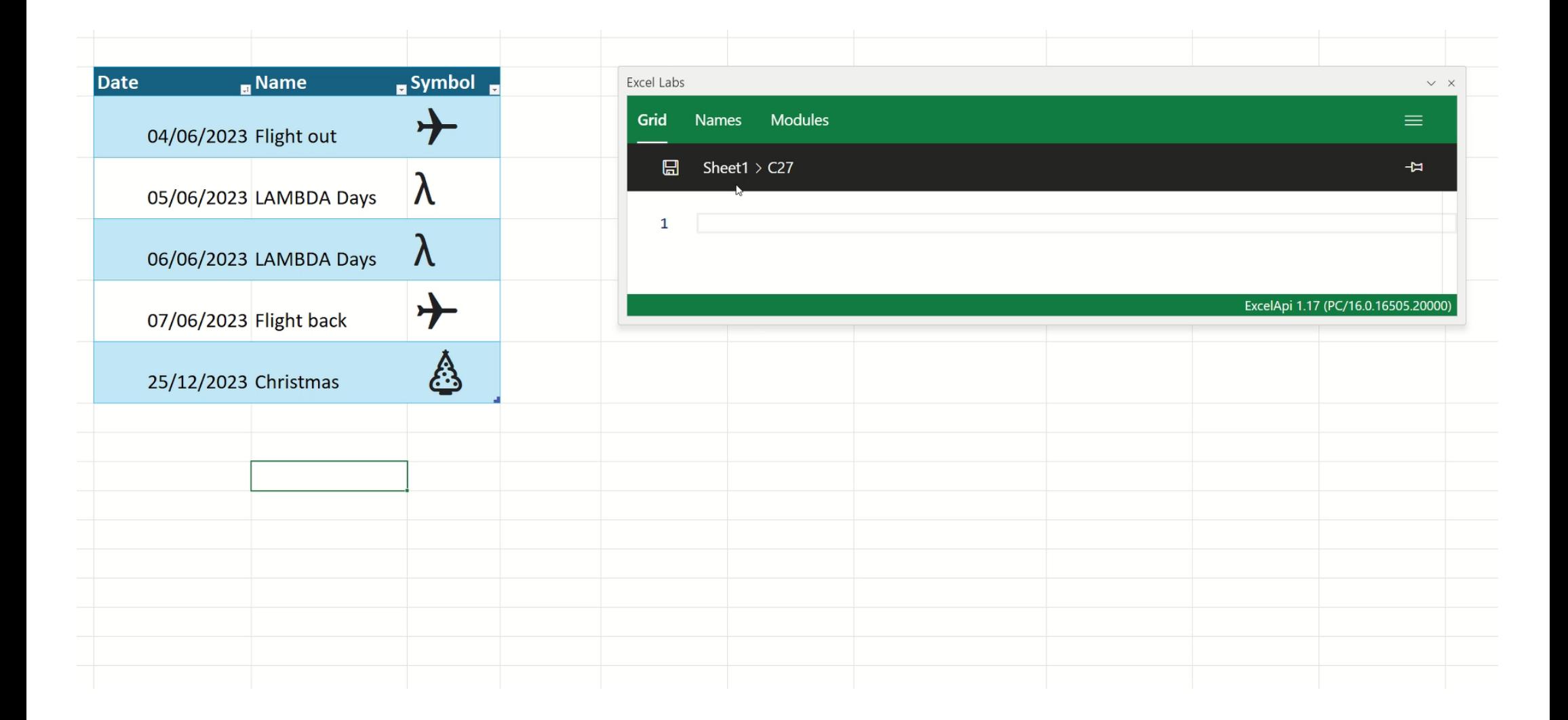

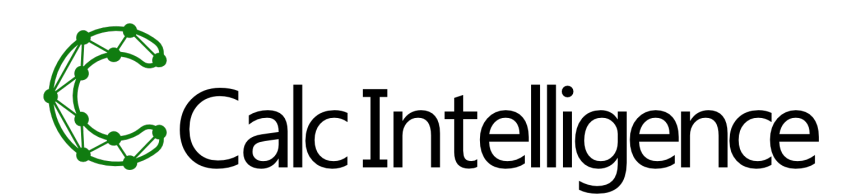

**The Microsoft Garage** @MSFTGarage

 $\cdots$ 

What began as #MicrosoftHackathon idea is now accelerating calculations & bringing client-side estimation to the #Excel web experience. @MSFTGarage Wall of Fame inductee Calc.ts in Excel for the web tells their story in their own words aka.ms/AA8xlb1

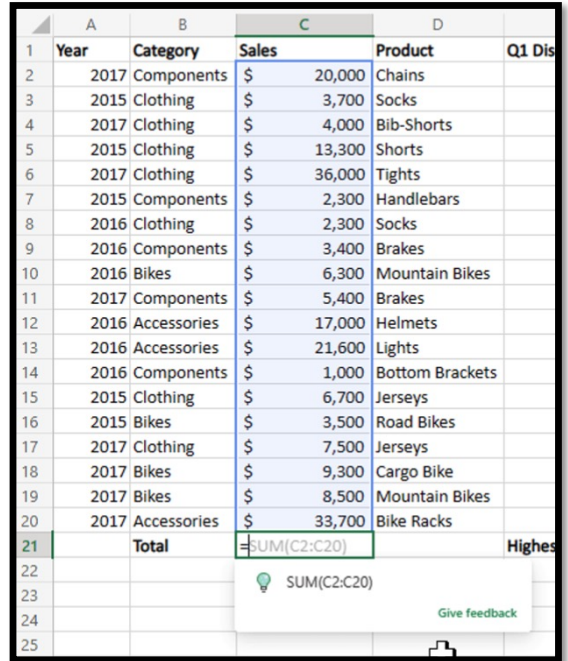

Project Yellow Excel as a Programming Language

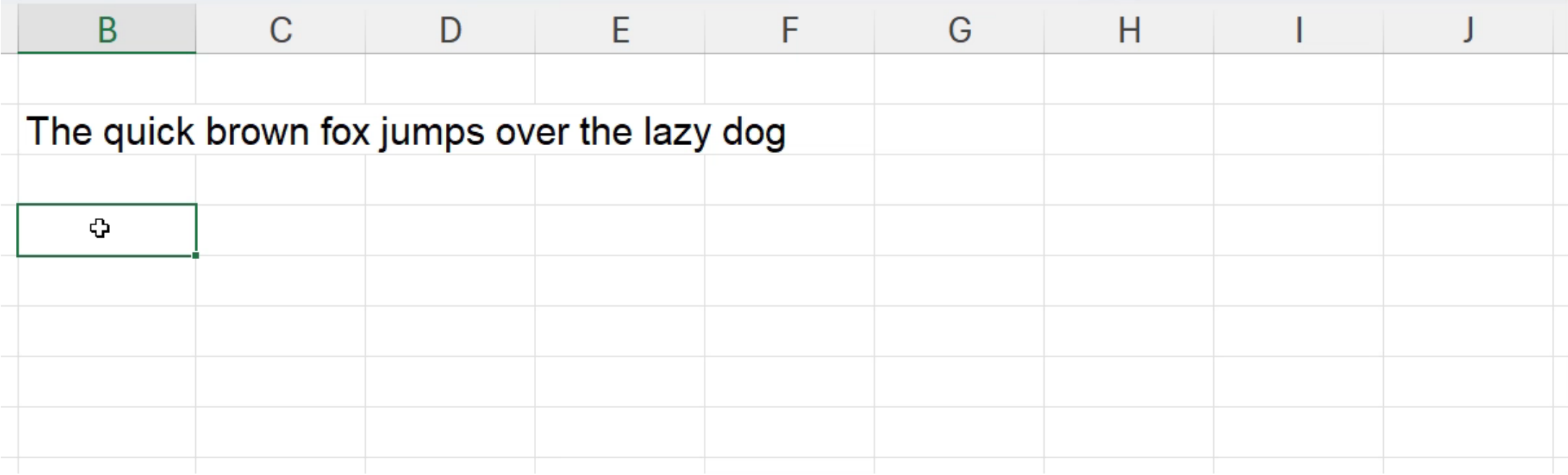

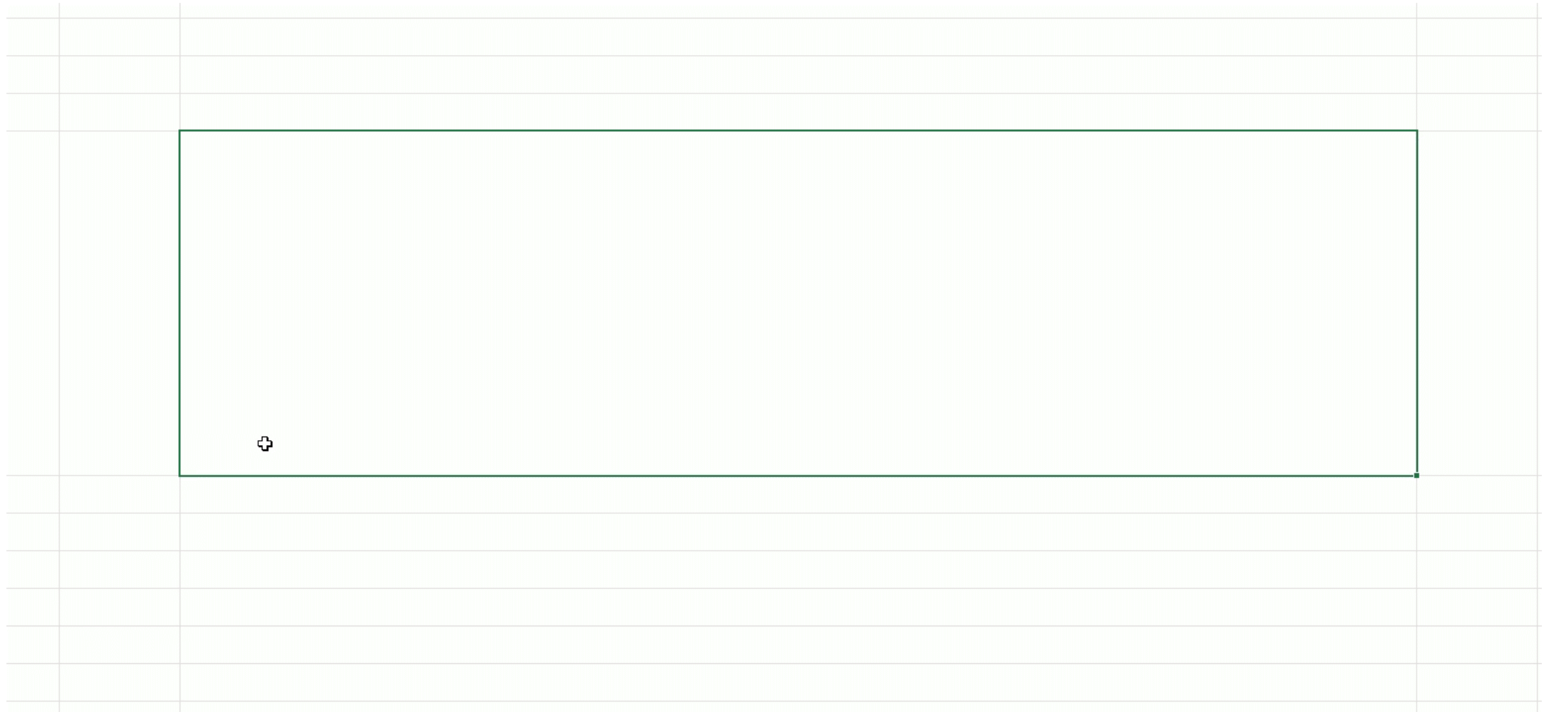

# Announcing LAMBDA: Turn Excel formulas into custom functions

Brian Jones (OFFICE) By Published Dec 03 2020 08:00 AM

⊙ 416K Views

```
=LET(twice, LAMBDA(f, LAMBDA(x, f(f(x)))),
    plusOne, LAMBDA(x, x + 1),
    plusFour, twice(twice(plusOne)),
   MAP(SEQUENCE(5), plusFour)
)
```
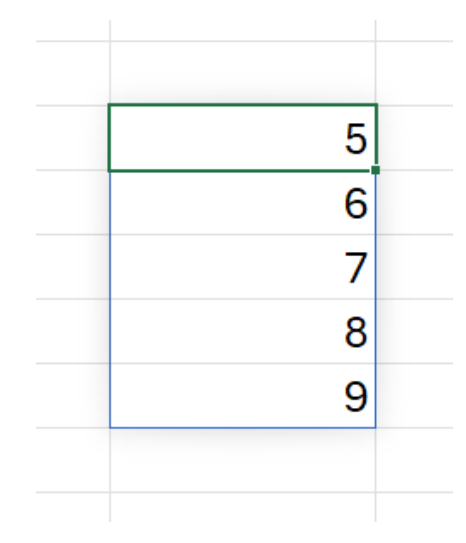

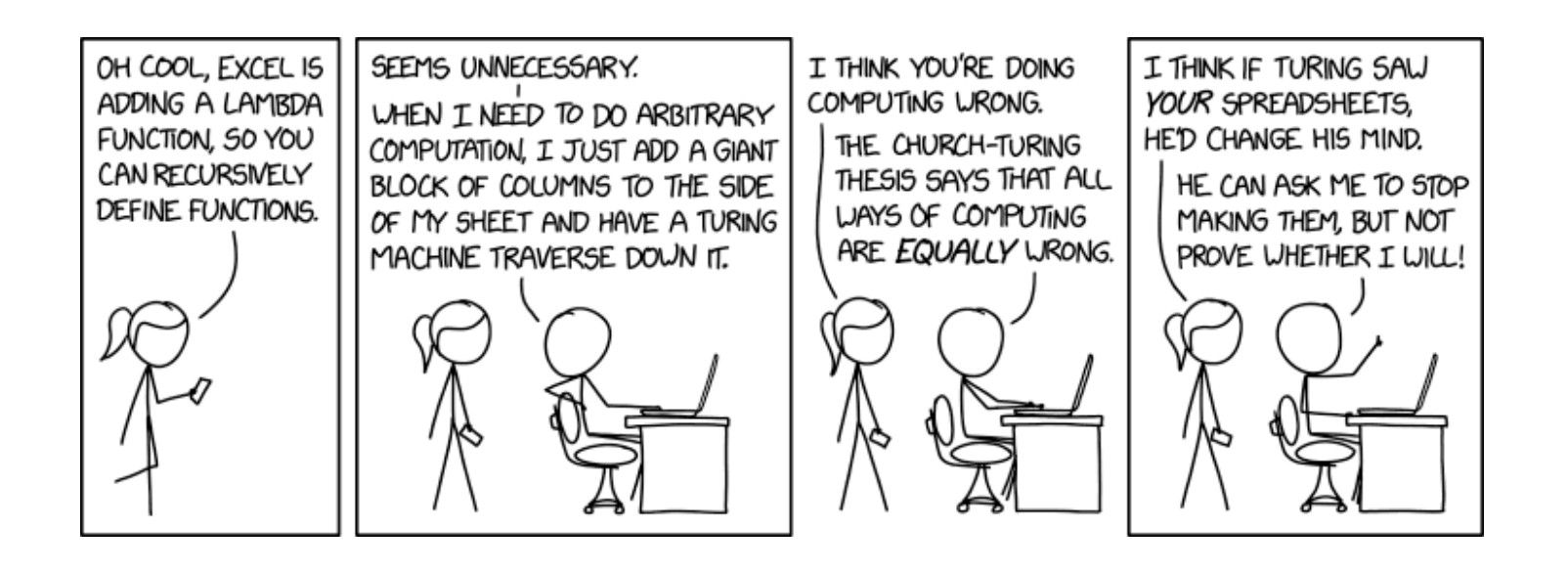

https://xkcd.com/2453

"[…] In the hands of Excel cowboys, this can become another foot gun."

"I don't think name manager cuts it, they'll need a formula manager. Comments between coding lines and tooltips are going to be necessary. Sharing, vital [...]"

[End-user encounters with lambda abstraction in spreadsheets: Apollo's bow or Achilles' heel? \(VL/HCC 202](https://ieeexplore.ieee.org/document/9833131)2)

Home > Microsoft Excel > Excel Blog

> Announcing LAMBDAs to Production and Advanced Formula Environment, A Microsoft Garage Project

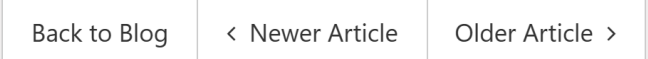

### **Announcing LAMBDAs to Production and Advanced Formula Environment, A Microsoft**

#### **Garage Project**

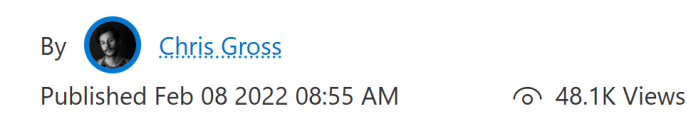

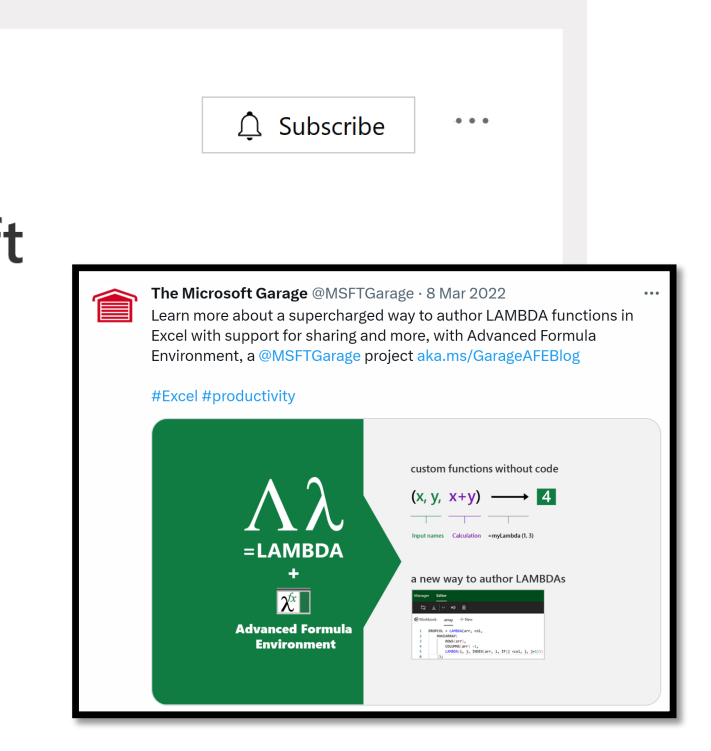

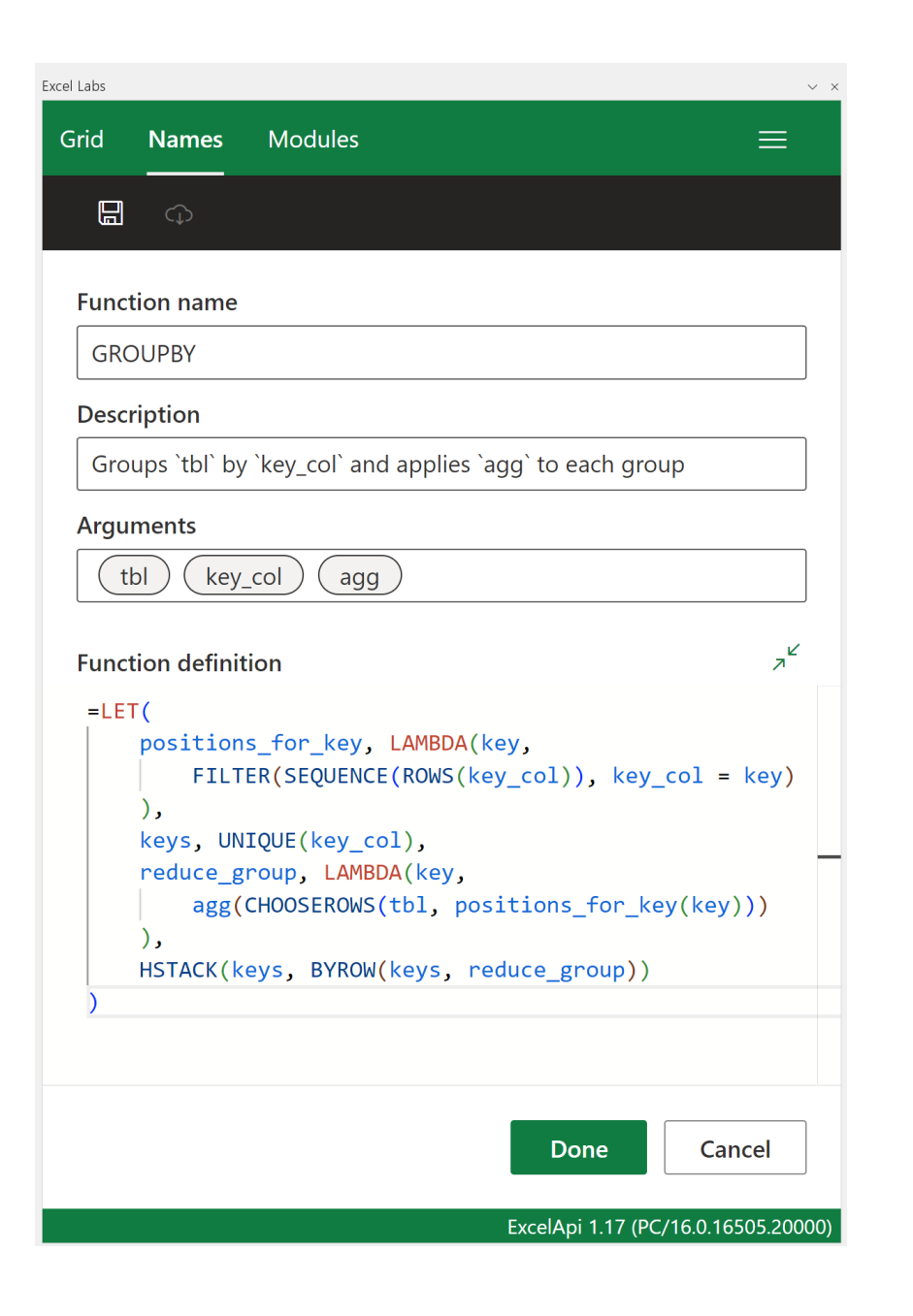

### Sheet $4 > G2$ =GROUPBY(Table2[Sales], Table2[Product], LAMBDA(x, SUM(x)))

 $\Box$ 

 $\mathbf{1}$ 

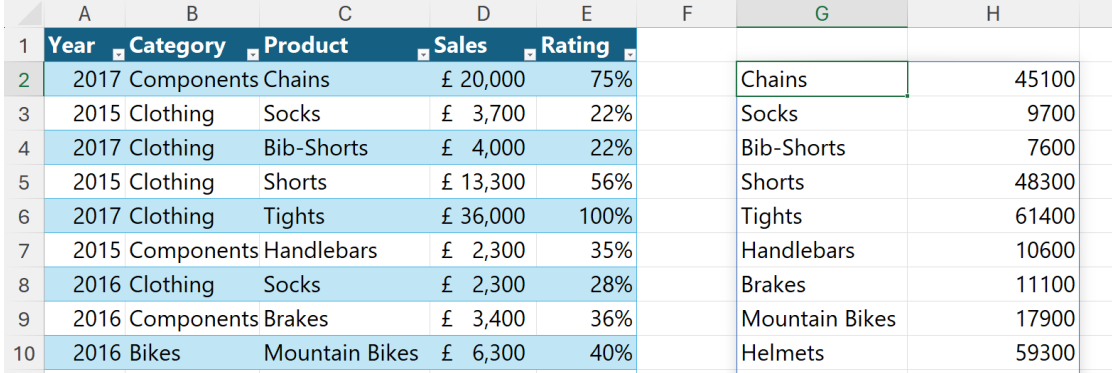

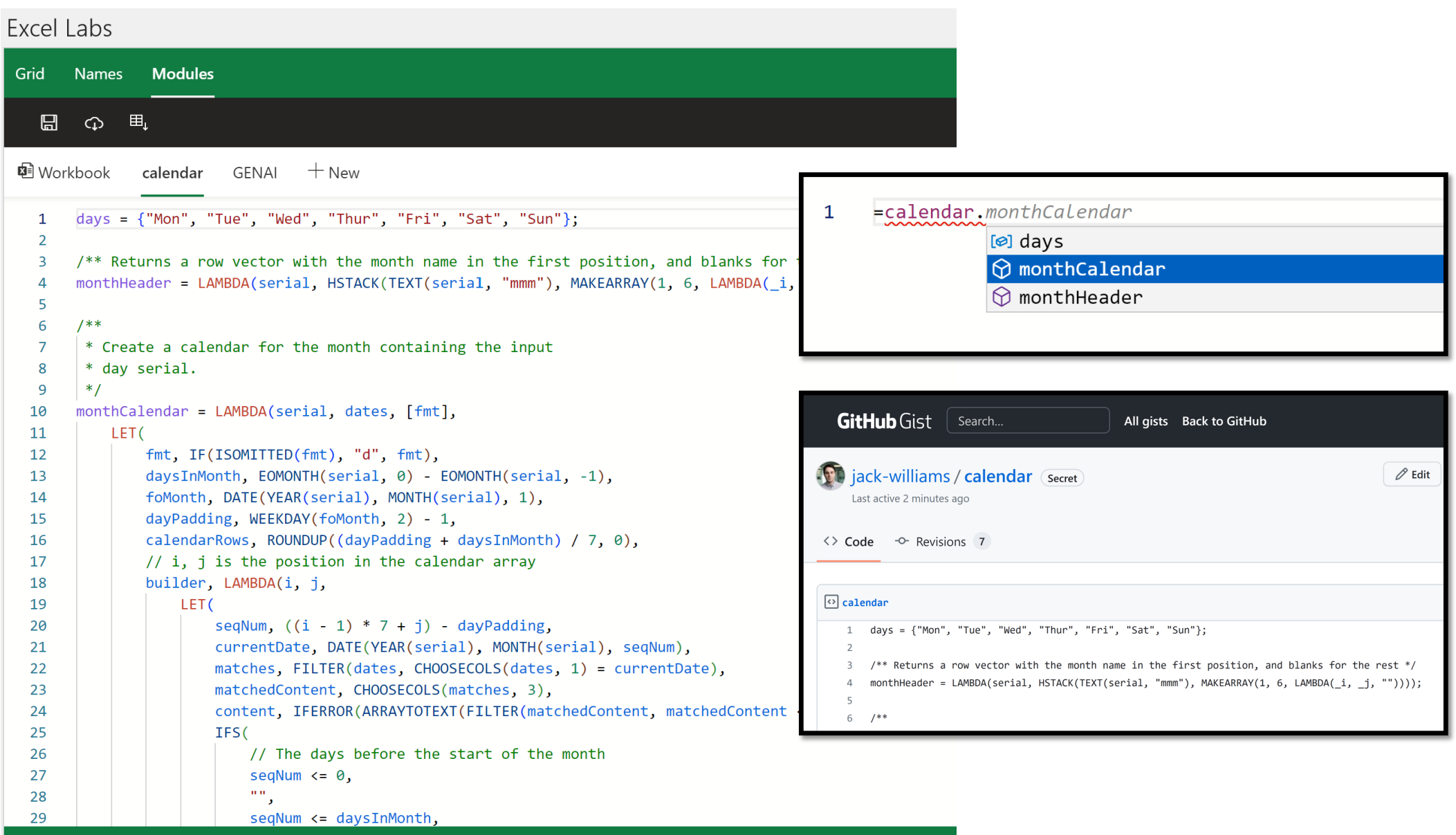

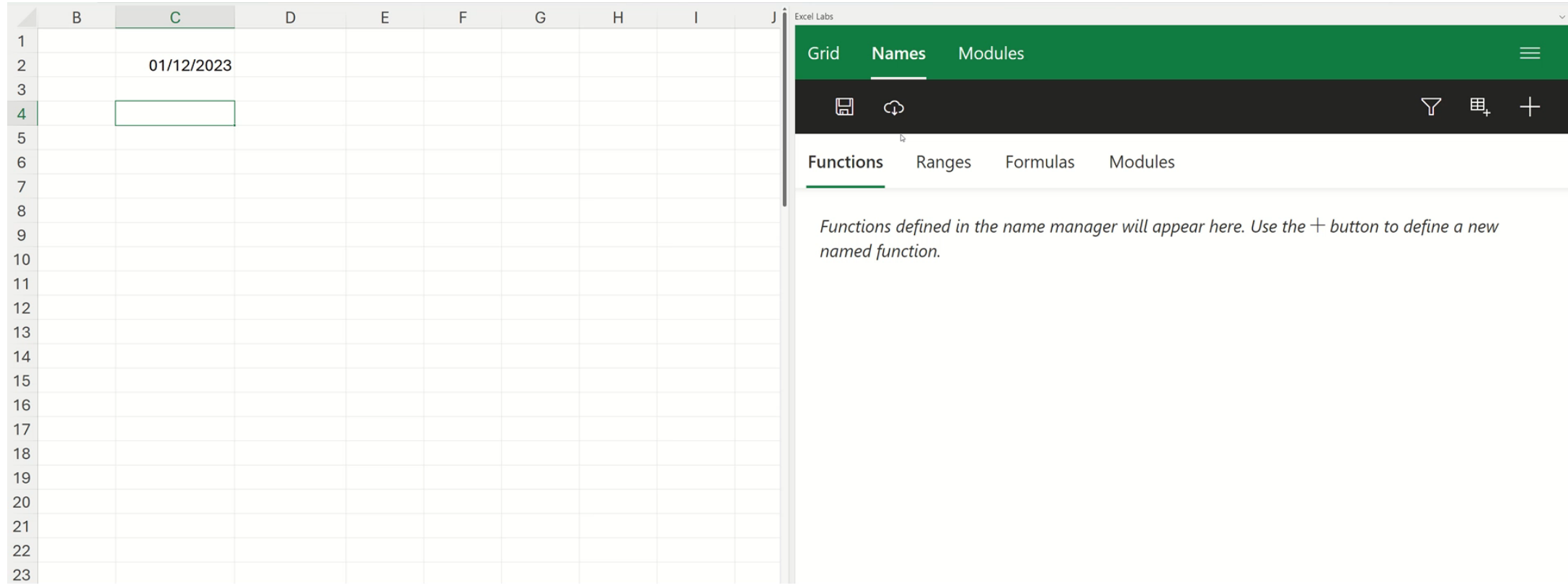

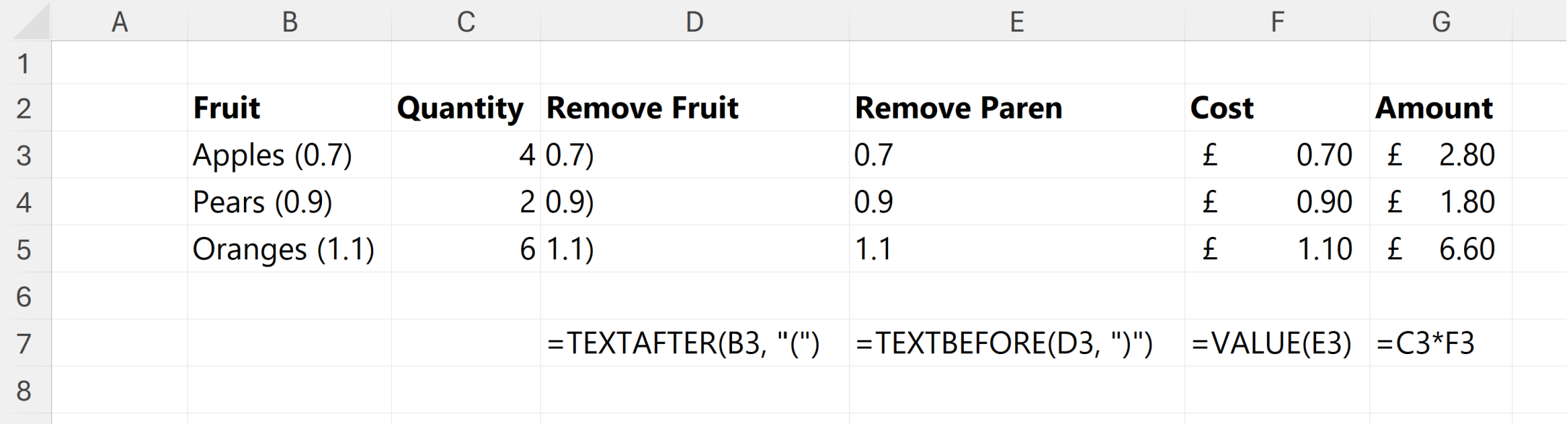

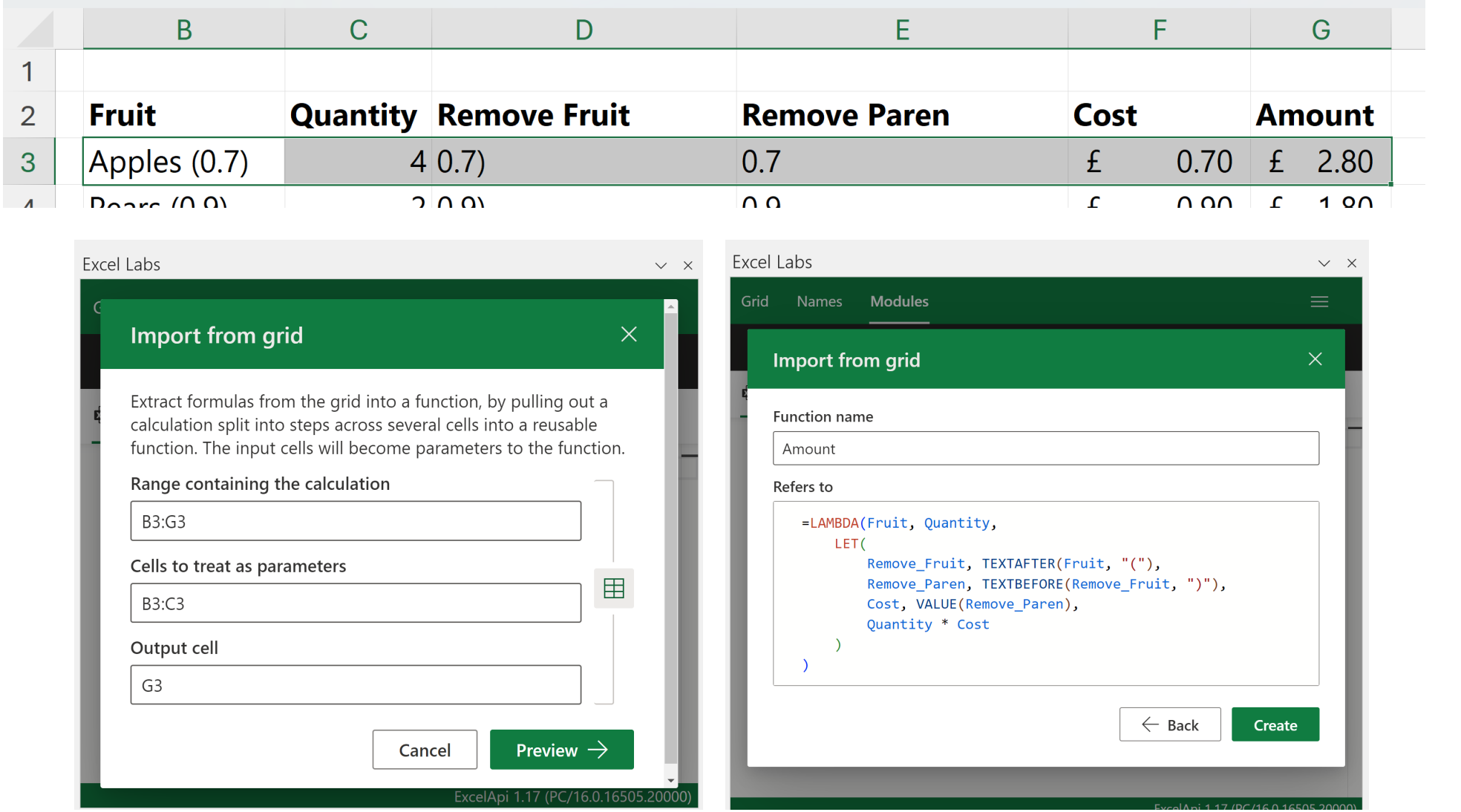

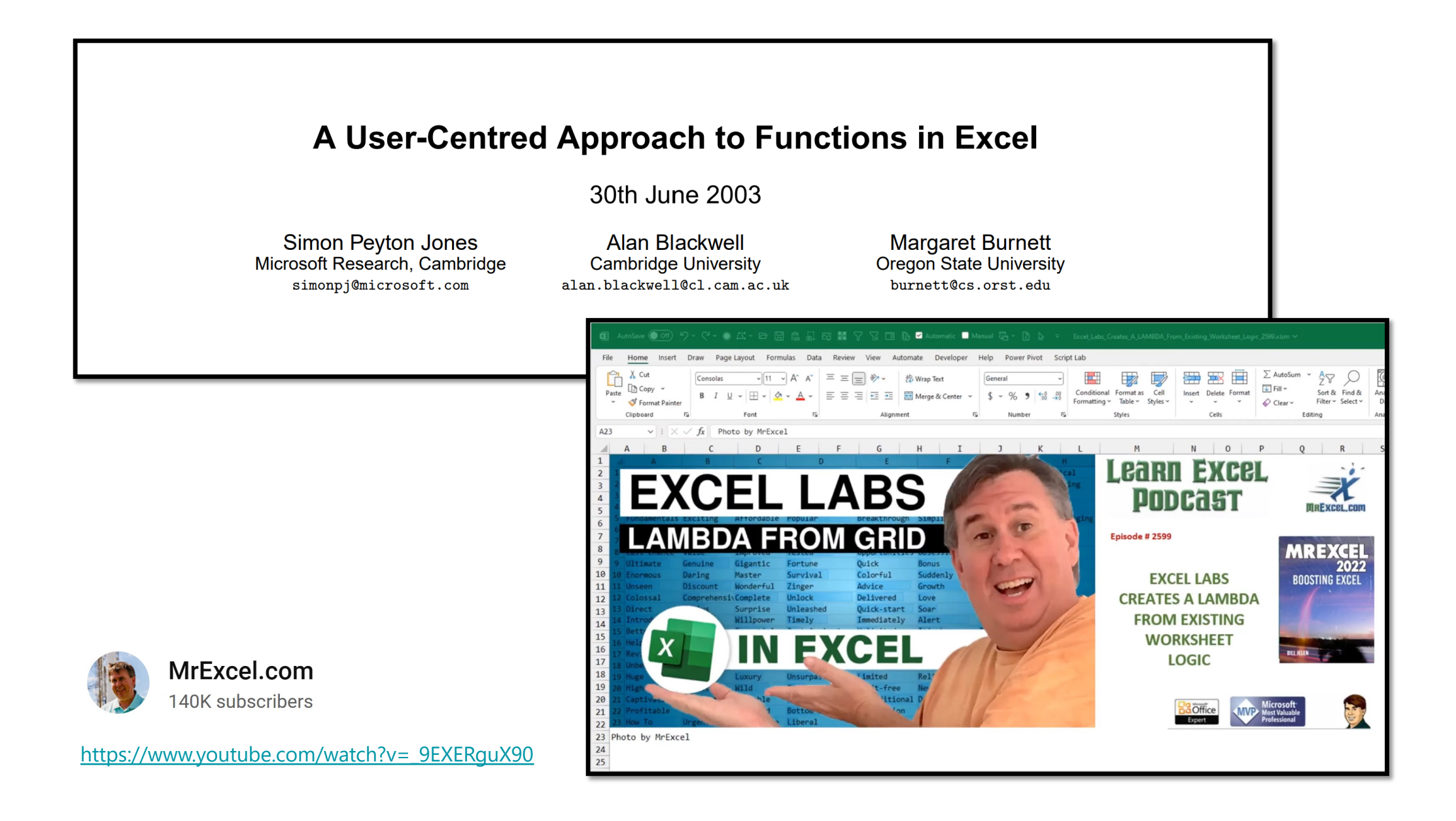

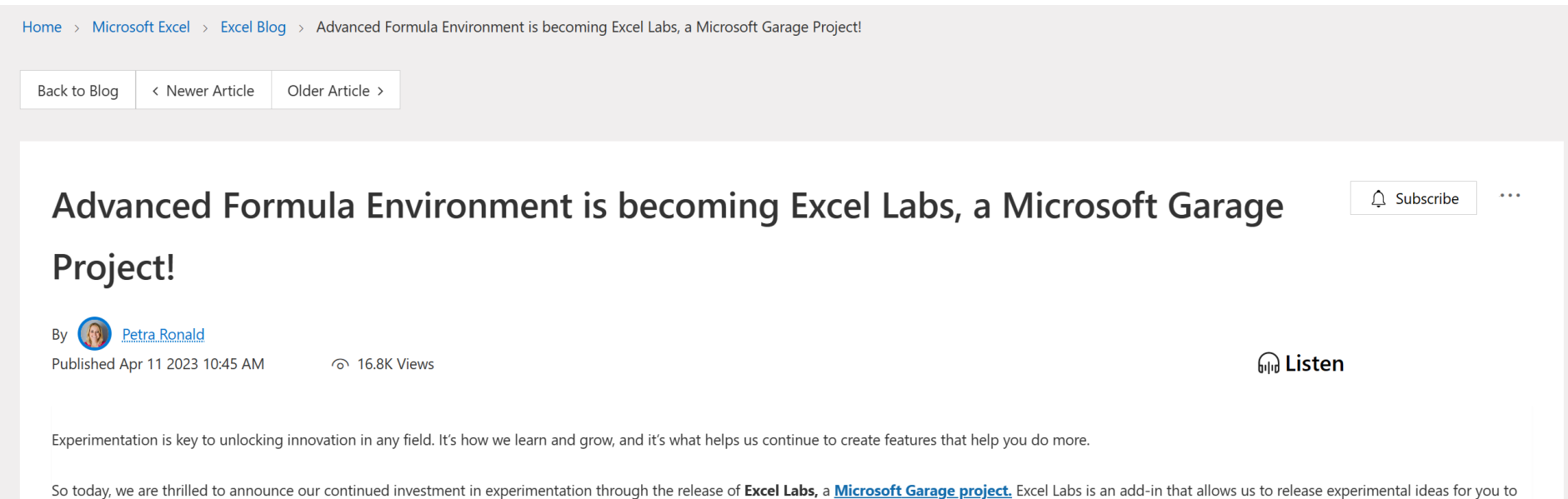

try, and to give us feedback that helps us evolve Excel to be most useful for you.

## Introducing **ChatGPT**

We've trained a model called ChatGPT which interacts in a conversational way. The dialogue format makes it possible for ChatGPT to answer followup questions, admit its mistakes, challenge incorrect premises, and reject inappropriate requests.

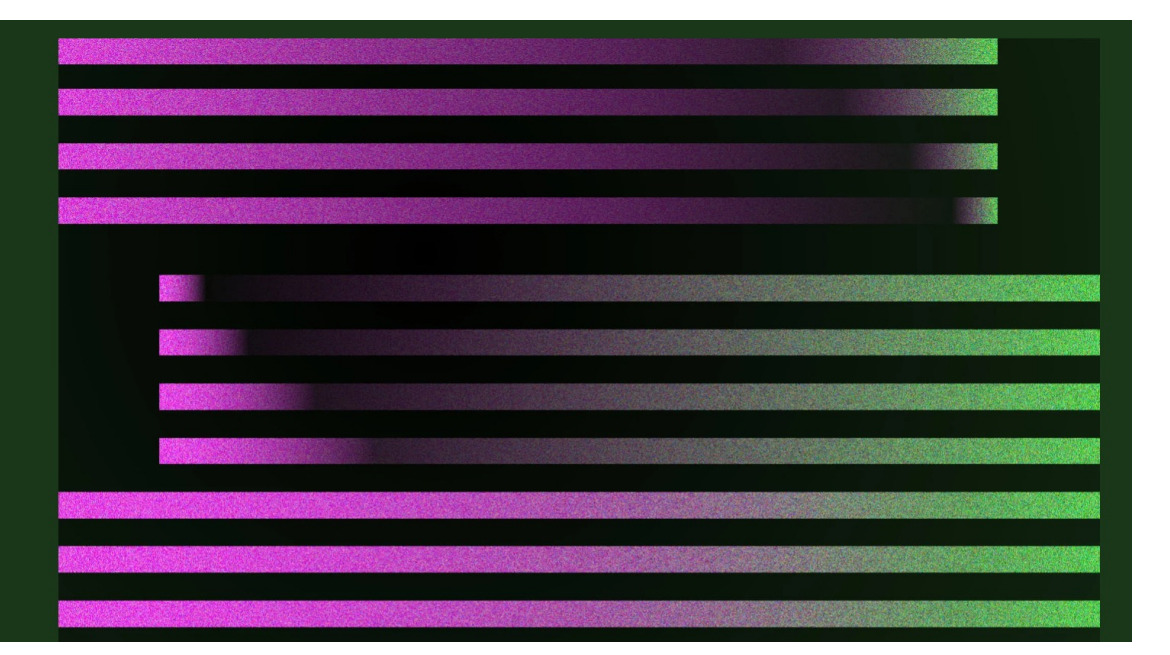

[Introducing ChatGPT \(openai.com](https://openai.com/blog/chatgpt))

#### =LABS.GENERATIVEAI("What is Lambda days?")

Lambda Days is an annual conference focused on functional programming that takes place in Krakow, Poland. It brings together experts and enthusiasts from academia and industry to share their knowledge and experience in the field of functional programming.

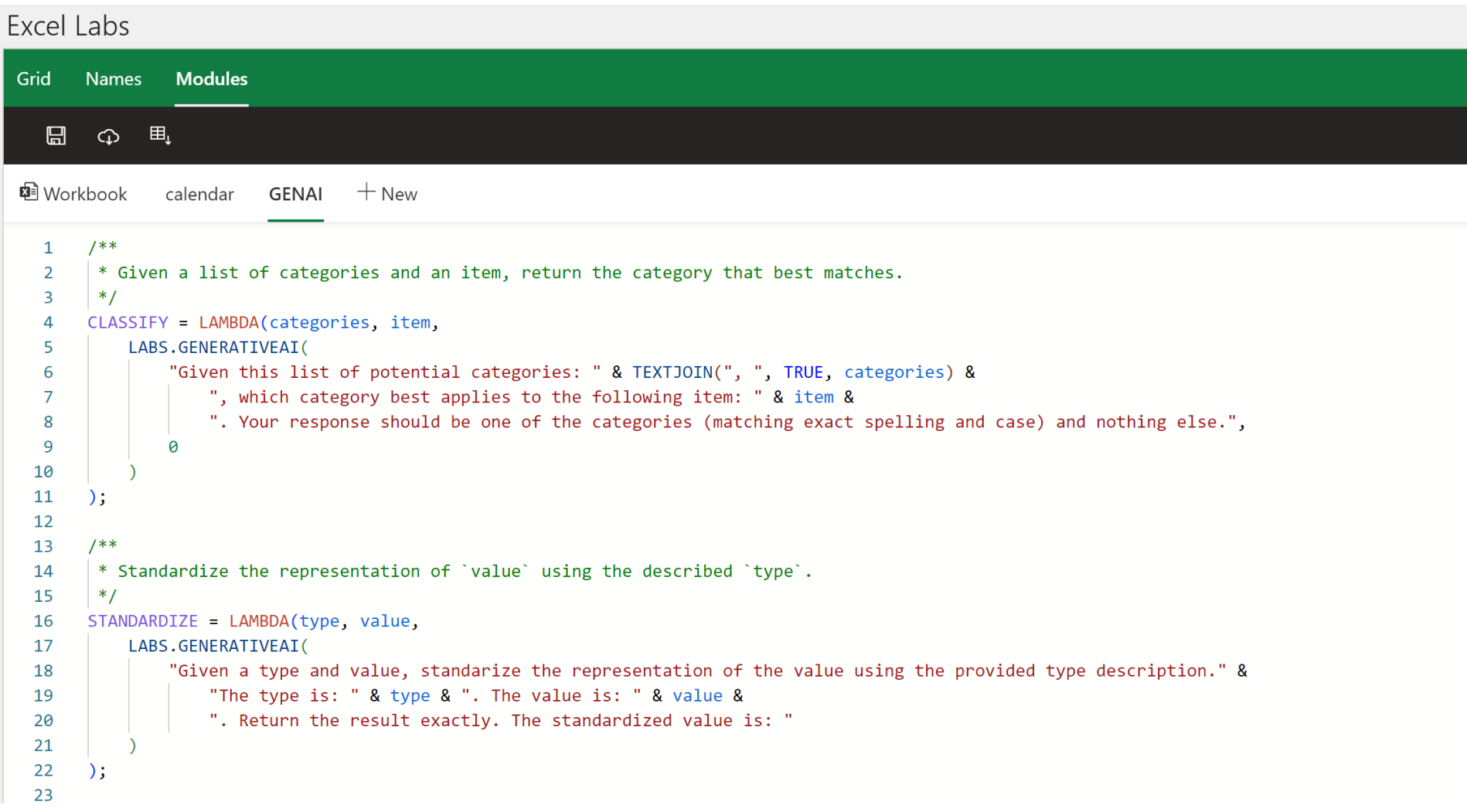

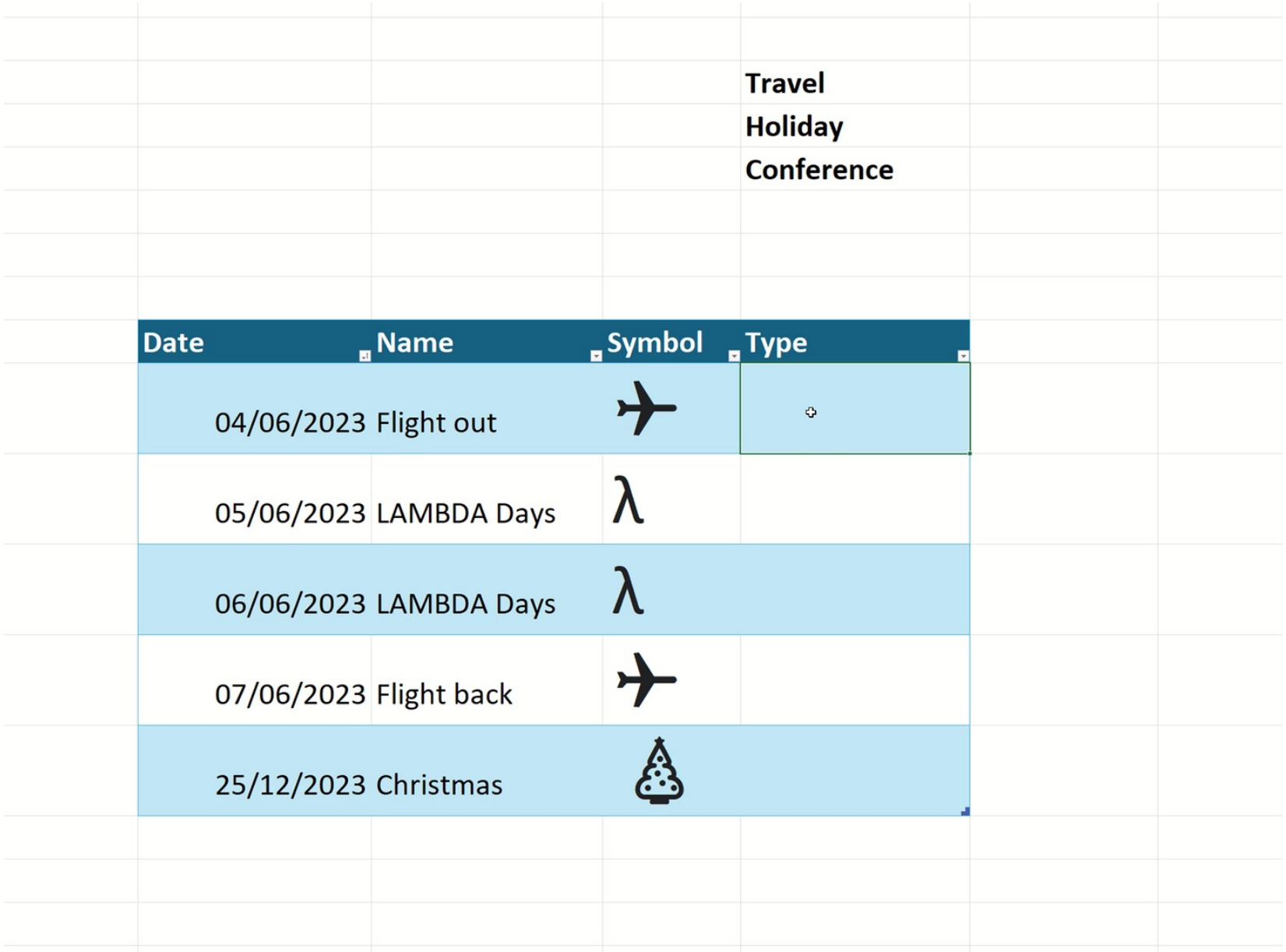

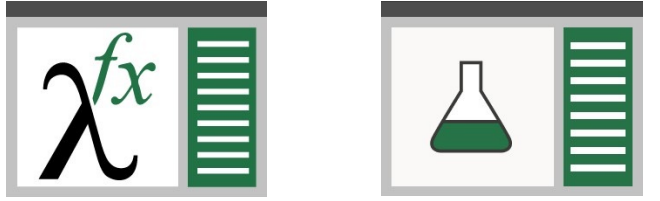

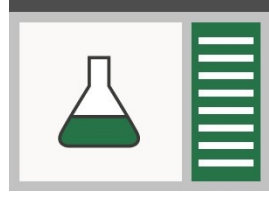

aka.ms/excel-labs aka.ms/CalcIntel